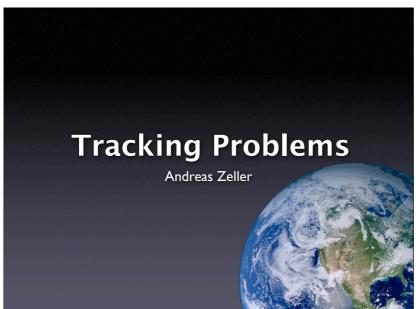

# What's a problem?

- A problem is a questionable property of a program run
- It becomes a failure if it's incorrect...
- ...a request for enhancement if missing...
- ...and a feature if normal behavior.

It's not a bug, it's a feature!

2

# **Problem Life Cycle**

- The user *informs* the vendor about some problem.
- The vendor
  - 1. reproduces the problem
  - 2. isolates the circumstances
  - 3. locates and fixes the defect
  - 4. delivers the fix to the user.

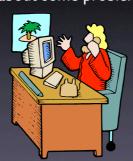

# **Vendor Challenges**

- How do I organize the life cycle?
- Which problems are currently open?
- Which are the most severe problems?
- Did similar problems occur in the past?

4

# User Challenges Solve my problem!

5

# **Problem Report**

- A problem comes to life with a problem report.
- A problem report includes all the information the vendor needs to fix the problem.
- Also known as change request or bug report.

# **Problem report #1**

From: me@dot.com To: zeller@gnu.org Subject: Crash

Your program crashed. (core dumped)

7

# **Problem report #2**

From: me@dot.com To: zeller@gnu.org Subject: Re: Crash

Sorry, here's the core - cu

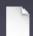

<core, 14MB>

8

# **Problem report #3**

From: me@dot.com To: zeller@gnu.org Subject: Re: Crash

You may need that, too (just in case)

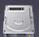

<drive\_c.zip, 148GB>

### What to report

- The product release
- The operating environment
- The problem history
- Expected and experienced behavior
- A one-line summary

10

### **Product Release**

- Typically, some version number or otherwise unique identifier
- Required to reproduce the exact version:

Perfect Publishing Program 1.1 (Build 7E47)

 Generalize: Does the problem occur only in this release?

11

### Operating Environment

- Typically, version information about the operating system
- Can be simple ("Windows 98 SE") or complex ("Debian Linux 'Sarge' with the following packages...")
- Generalize: In which environments does the problem occur?

### **Problem History**

- Steps needed to reproduce the problem:
  - I. Create "bug.ppp"
  - 2. Print on the default printer...
- If the problem cannot be reproduced, it is unlikely to be fixed
- Simplify: Which steps are relevant?

13

### **Expected Behavior**

 What should have happened according to the user:

The program should have printed the document.

Reality check: What's the understanding of the user?

14

### **Observed Behavior**

 The symptoms of the problem — in contrast to the expected behavior

The program crashed with the following information

\*\*\* STACK DUMP OF CRASH (LemonyOS)

Back chain ISA Caller 000000000 SPC 0BA8E574 03EADF80 SPC 0B742428

03EADF30 SPC 0B50FDDC PrintThePage+072FC

SnicketPC unmapped memory exception at 0B512BD0 PrintThePage+05F50

# A one-line summary

Captures the essential of the problem
 PPP 1.1 crashes when printing

16

16

# Things to avoid

• Humor

PPP (oops, gotta go to the restroom:-) ...

Sarcasm

Here's yet another "never-to-be-fixed" bug

Attacks

If you weren't too incompetent to grasp...

17

17

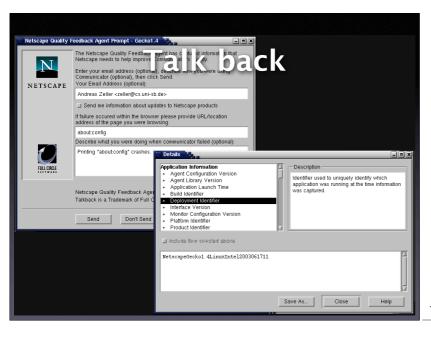

# Talk Back + Privacy

- Be sure what to collect and include in an automated report:
  - Pages visited
  - Text entered
  - Images viewed...
- Privacy is an important issue here!

19

#### **All these Problems**

- 001 It's too big and too slow. [This one will never get fixed]
- 003 (Motif 1.1) The command window is scrolled whenever obscured.
- 021 (DBX) Using SunOS DBX, attempting to dereference a `(nil)' pointer results in an error message and no new display. However, the expression is entered as an ordinary display.
- 026 (DBX) Using SunOS DBX with PASCAL or Modula-2, selected array elements are not counted from the starting index of the array
- 041 Starting a multi-window DDD iconified under vtwm and fvwm causes trouble with group iconification.
- 272 (LessTif) The `select' font selection method works only once.
- $281\ \mbox{In}$  auto deiconify mode, the Debugger Console uniconifies even if other DDD windows are already there.
- 286 (Motif) Changing Cut/Copy/Paste accelerators at runtime does not work.

20

20

# **Managing Problems**

- Alternative #1: A Problem File
  - Only one person at a time can work on it
  - History of earlier (fixed) problems is lost
  - Does not scale
- Alternative #2: A Problem Database

| $\sim$ | 4 |
|--------|---|
| _      |   |
| _      |   |

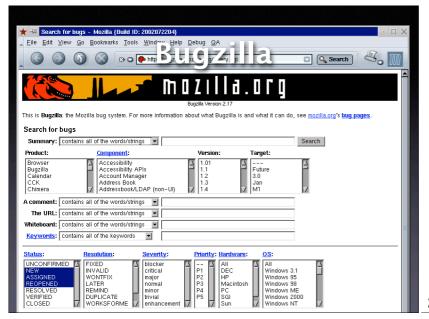

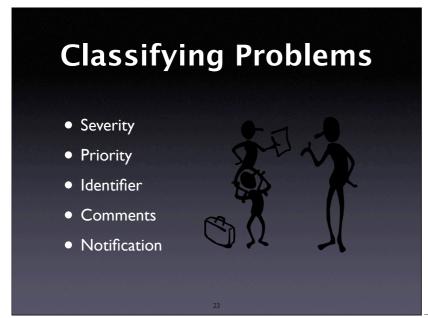

# Severity Enhancement. A desired feature. Trivial. Cosmetic problem. Minor. Problem with easy workaround. Normal. "Standard" problem. Major. Major loss of function. Crittical. Crashes, loss of data or memory Showstopper. Blocks development.

### **Priority**

- Every new problem gets a priority
- The higher the priority, the sooner the problem will be addressed
- Priority is independent from severity
- Prioritizing problems is the main tool to control development and problem solving

25

25

### **Identity**

- Every new problem gets an identifier (also known as PR number or bug number)
- The identifier is used in all documents during the debugging process:

Subject: PR #3427 is fixed?

26

26

#### Comments

• Every developer can attach *comments* to a problem:

I have a patch for this. It's just an unititialized variable but I still need a review

• Comments may also include files, documents, etc.

27

### **Notification**

- Developers can attach an e-mail address to a problem report; they will be notified every time the report changes.
- Users can do so, too.

28

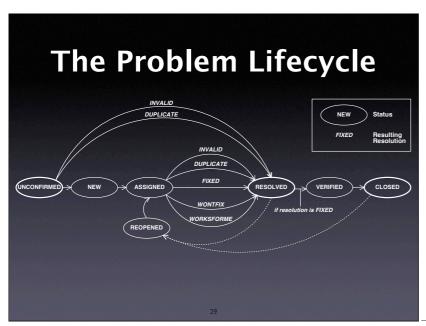

29

# Unconfirmed Problem NEW Status FIXED Resulting Resolution NEW Status FIXED Resolution RECOPENED WORKSFORME WORKSFORME WORKSFORME WORKSFORME WORKSFORME 10 10

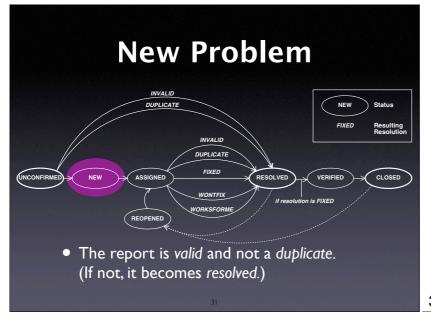

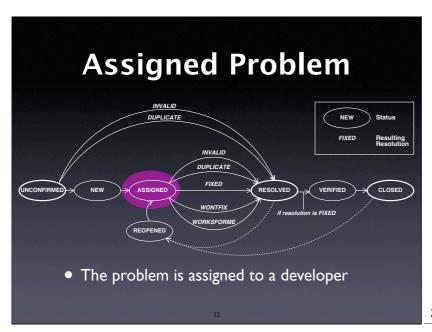

32

### Resolution

- FIXED: The problem is fixed.
- INVALID: The problem is not a problem.
- DUPLICATE: The problem already exists.
- WONTFIX: Will never be fixed (for instance, because the problem is a feature)
- WORKSFORME: Could not be reproduced.

33

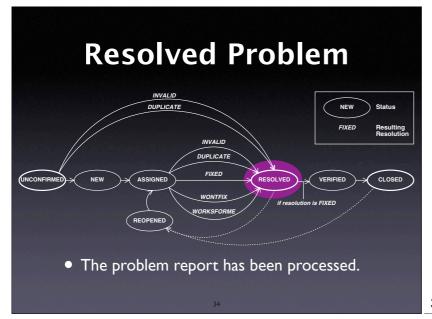

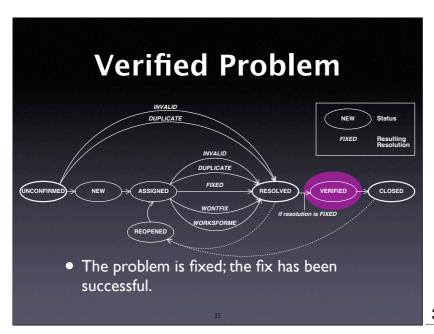

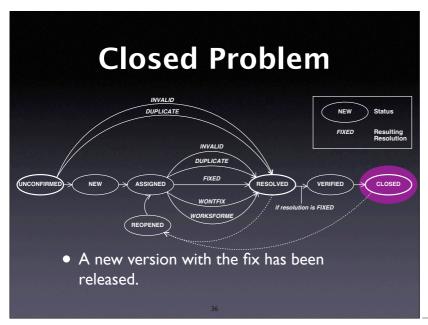

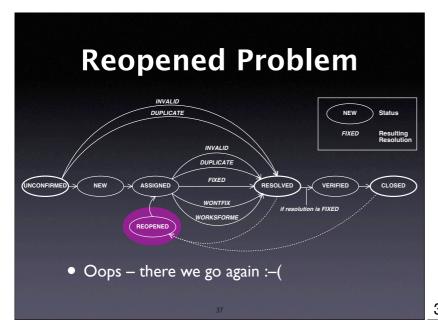

### Management

- Who enters problem reports?
- Who classifies problem reports?
- Who sets priorities?
- Who takes care of the problem?
- Who closes issues?

38

### The SCCB

- At many organizations, a software change control board is in charge of these questions:
  - Assess the impact of a problem
  - Assign tasks to developers
  - Close issues...

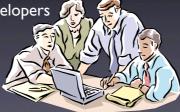

# Problem-driven Development

- The whole development can be organized around the problem database:
  - Start with one single problem: "The product isn't there"
  - Decompose into sub-problems
  - Ship when all problems are fixed

40

### **Managing Clutter**

- Large problem databases contain garbage
- Get rid of duplicates by
  - simplifying bug reports
  - asking submitters to search first
- Get rid of obsolete problems by searching for old ones that rarely occurred

41

# Problems and Fixes Release 1.0 1.1 Use tag in problem reports 1.1.1.1.1 File B 1.1 1.2 1.3

#### **Problems and Tests**

- Some test fails. Should we enter the problem into the database?
- No, because test cases make problem reports obsolete.
- Once we can repeat a problem at will, there is no need for a database entry

43

#### **Concepts**

- ★ Reports about problems encountered in the field are stored in a problem database.
- ★ A problem report must contain everything relevant to reproduce the problem.
- ★ It is helpful to set up a standard set of items that users must provide (product release, operating environment...)

44

### Concepts (2)

- ★ An effective problem report...
  - is well-structured
  - is reproducible
  - has a descriptive one-line summary
  - is as simple and general as possible
  - is neutral and stays with the facts.

### Concepts (3)

- ★ A typical problem life cycle starts with an unconfirmed status
- ★ It ends with a closed status and a specific resolution (such as fixed or worksforme)
- ★ Typically, a software change control board organizes priorities and assignments

46

# Concepts (4)

- ★ Use version control to separate fixes and features during development.
- ★ Establish conventions to relate *changes* to problem reports and vice versa.
- ★ Make a problem report *obsolete* as soon as a test case exists.

47

This work is licensed under the Creative Commons Attribution License. To view a copy of this license, visit

http://creativecommons.org/licenses/by/1.0

or send a letter to Creative Commons, 559 Abbott Way, Stanford, California 94305, USA.